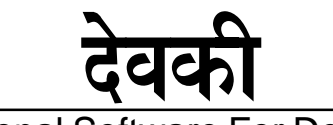

Professional Software For Devanagari

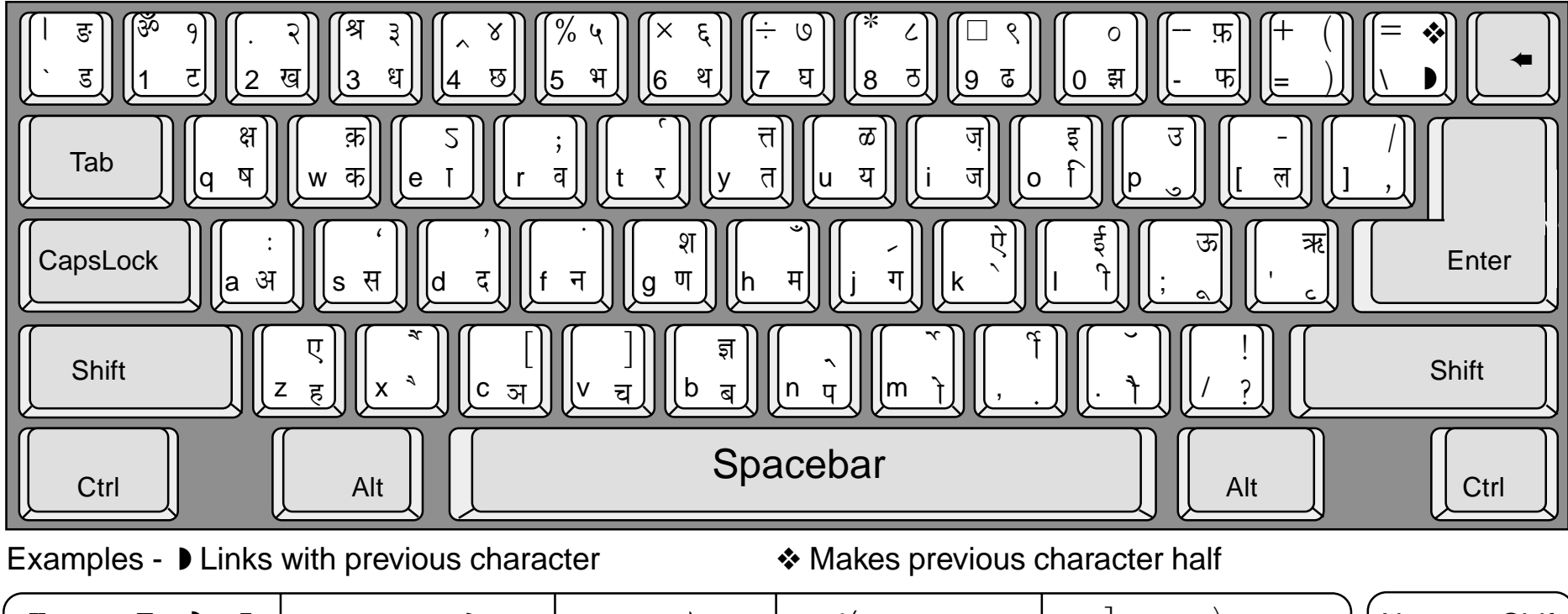

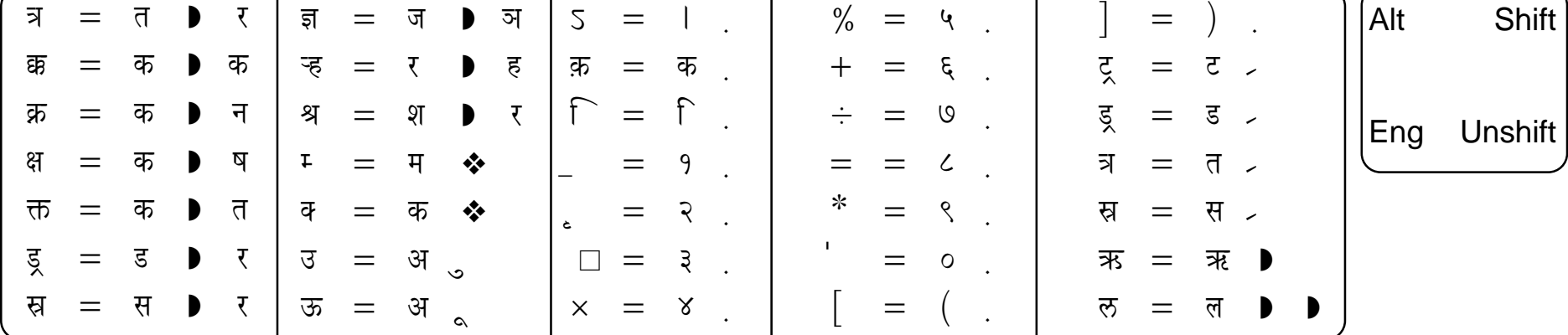

Layout: CRTRONIC **DATAFIOW** 

**Web:** www.devyani.com **Email:**devkey@devyani.com **Ph:**(022) 4361815/16 Jagruti Industrial Estate, Mogul Lane, Mahim, Mumbai 400 016.